# **ACCÈS AUX RESSOURCES DOCUMENTAIRES EN LIGNE**

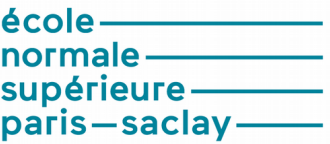

## **MODE D'EMPLOI**

Les ressources documentaires en ligne peuvent être consultées sur place et à distance. Pour cela, vous devez utiliser les liens disponibles sur le site de l'école : → rubrique **Bibliothèque** > **[Ressources documentaires](http://www.ens-cachan.fr/bibliotheque/ressources-documentaires)**

Ces liens sont en effet configurés afin de vous permettre d'accéder aux

# **LISTE DES RESSOURCES EN LIGNE**

- par discipline : pluridisciplinaire - sciences et techniques - sciences - par ordre alphabétique : A - B - C - D - E - G - H - I - J - L - N - O

#### Ressources pluridisciplinaires

Britannica | encyclopédie |

CAIRN | ebooks des collections Que sais-je ? et Repères

Cambridge University Press | revues - Archives 7

contenus des bases de données, quelque soit l'endroit où vous vous trouvez.

### **- COMMENT SE CONNECTER ? -**

L'accès aux ressources en ligne est réservé aux utilisateurs référencés dans l'annuaire de l'école (étudiants, enseignants-chercheurs, administratifs).

### Après avoir cliqué sur le nom d'une ressource :

→ choisissez " ENS Paris-Saclay " parmi la liste des établissements

Vous serez ensuite redirigé vers l'écran d'authentification de l'ENS ou directement vers la ressource si vous vous êtes auparavant connecté à un autre service de l'école.

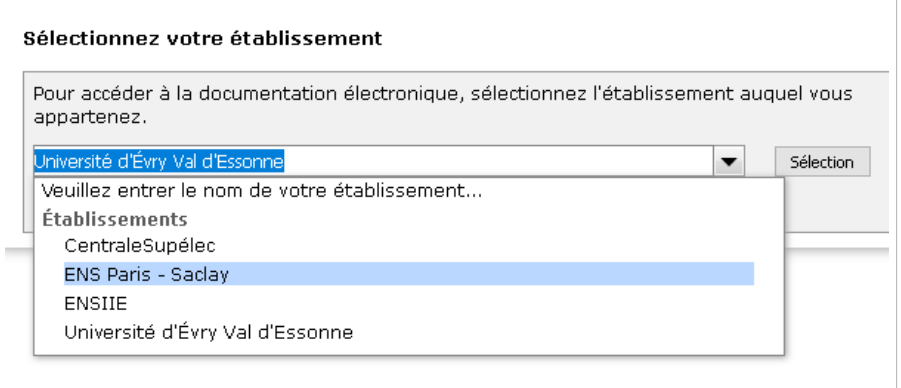

# **- EN CAS DE PROBLÈME -**

Contactez la bibliothèque :

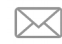

**biblio@ens-paris-saclay.fr** [BibENSParisSaclay](https://www.facebook.com/BibENSParisSaclay)

Afin d'identifier et de traiter rapidement le problème, pensez à donner le maximum de détails concernant la ressource inacessible et les éventuels messages d'erreurs apparus.